# **Website Monitoring - Feature #1891**

Feature # 1887 (Closed): Use secure storage for proxy password

# **Modify modular input to use the proxy password from secure storage**

06/06/2017 09:22 PM - Luke Murphey

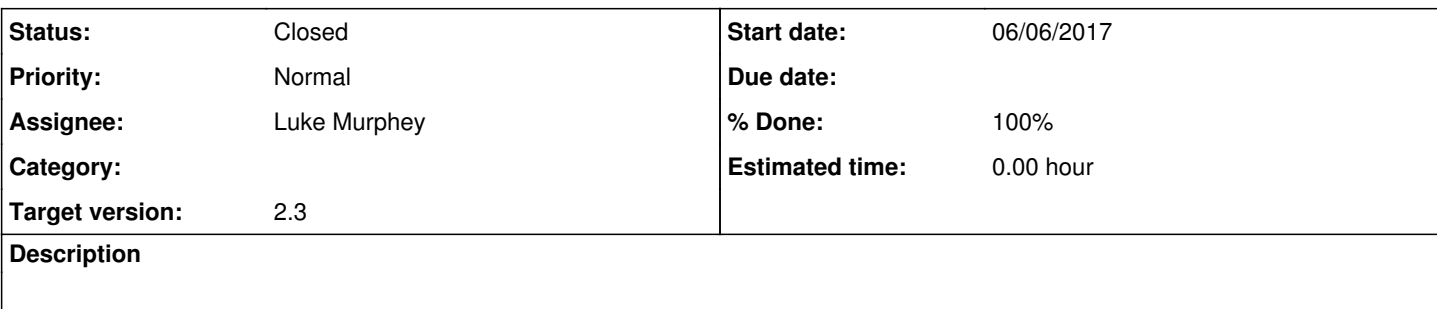

## **Associated revisions**

### **Revision 326 - 07/01/2017 06:29 AM - lukemurphey**

Making modular input use the proxy password from secure storage

Reference #1891

#### **History**

### **#1 - 07/01/2017 06:33 AM - Luke Murphey**

*- % Done changed from 0 to 80*

#### **#2 - 07/01/2017 06:36 AM - Luke Murphey**

- *Status changed from New to Closed*
- *% Done changed from 80 to 100*